# Playlist 5 - Sessions

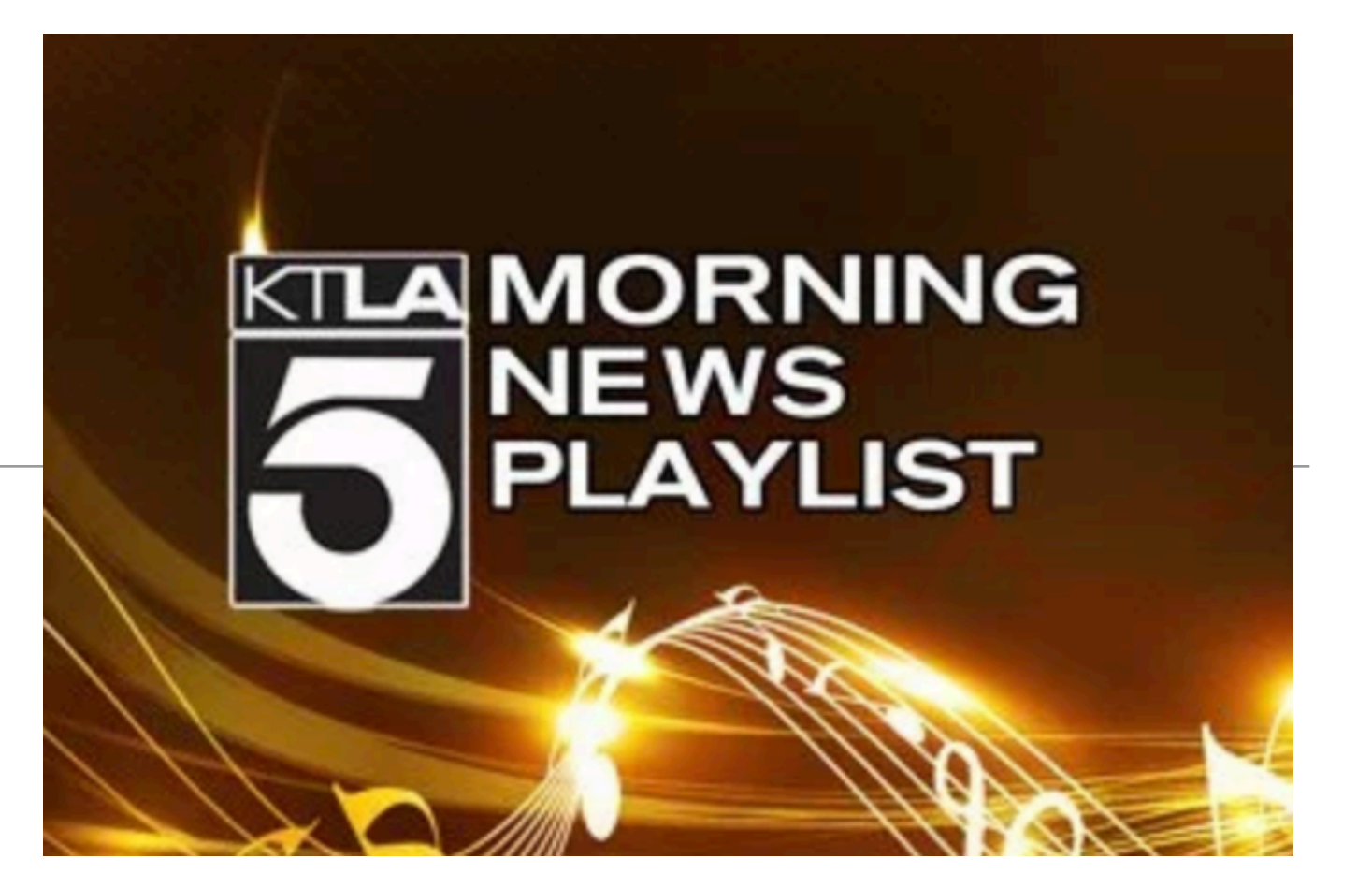

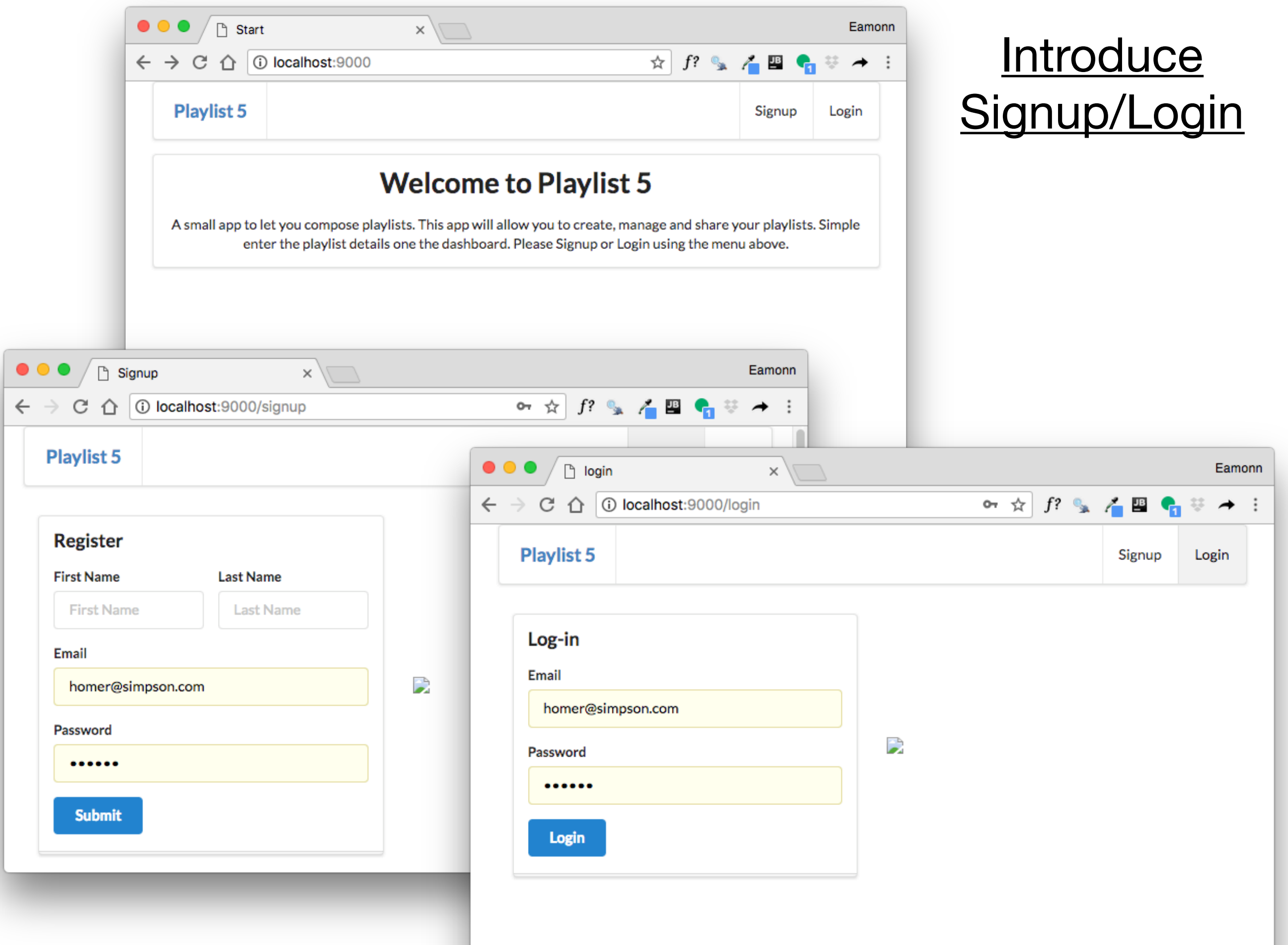

### **Signup Form**

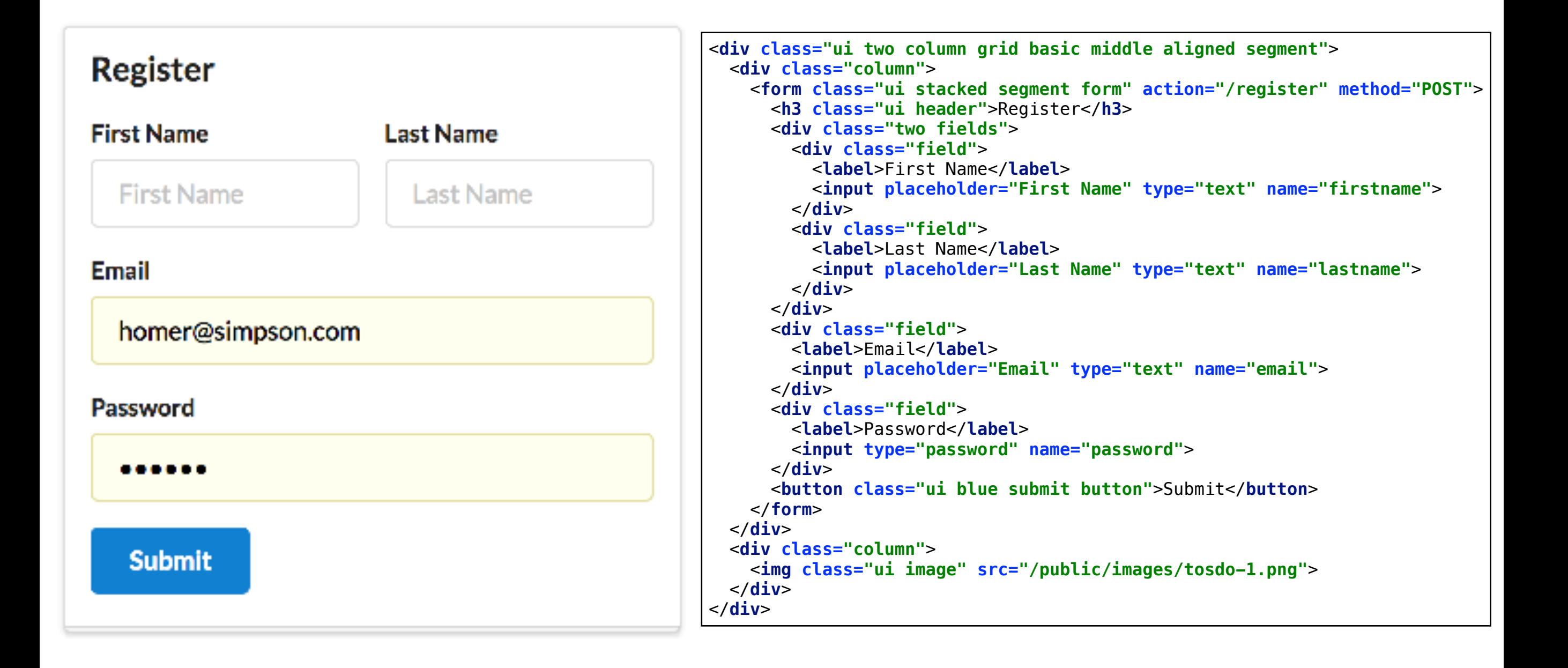

#### **Login Form**

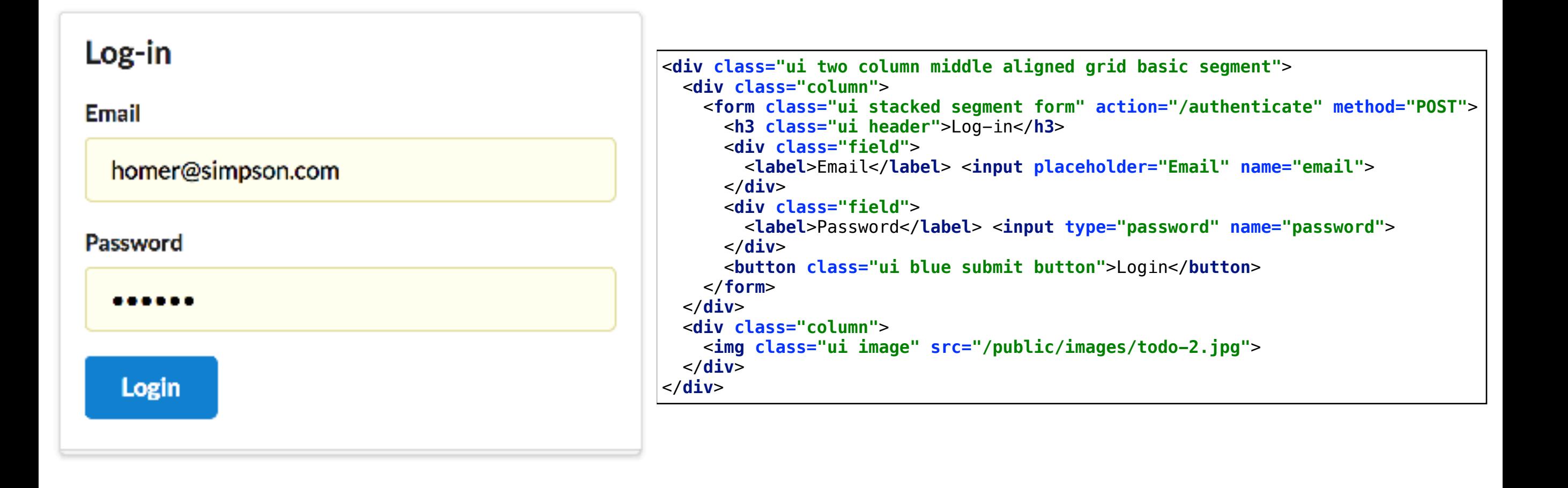

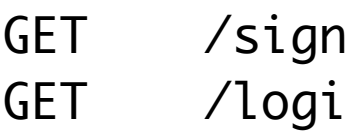

```
public class Accounts extends Controller
\{ public static void signup()
  \mathcal{L} render("signup.html");
   }
   public static void login()
  \{ render("login.html");
   }
}
```
#### Log-in

**Email** 

homer@simpson.com

Password

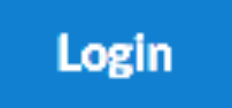

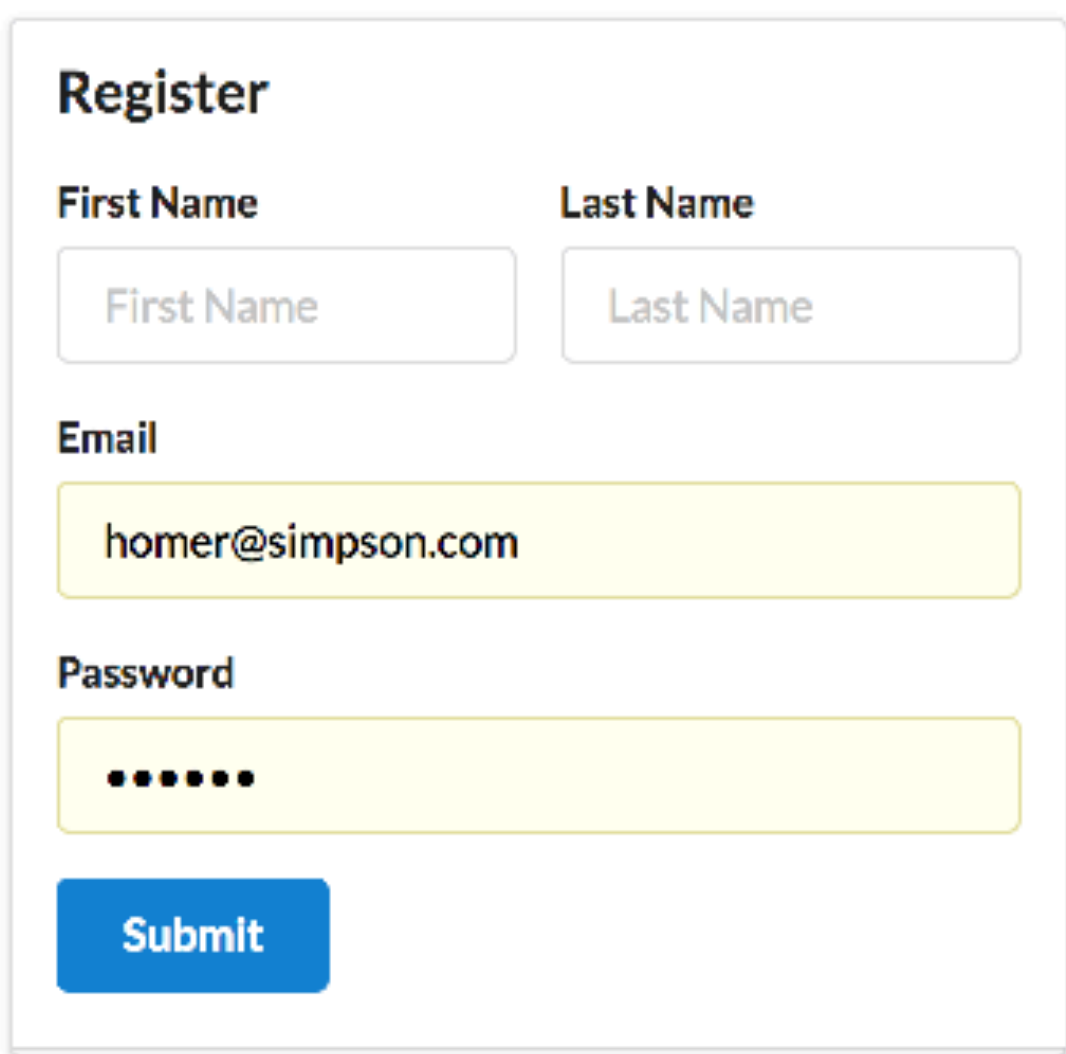

## Initial Accounts Routes + Controller

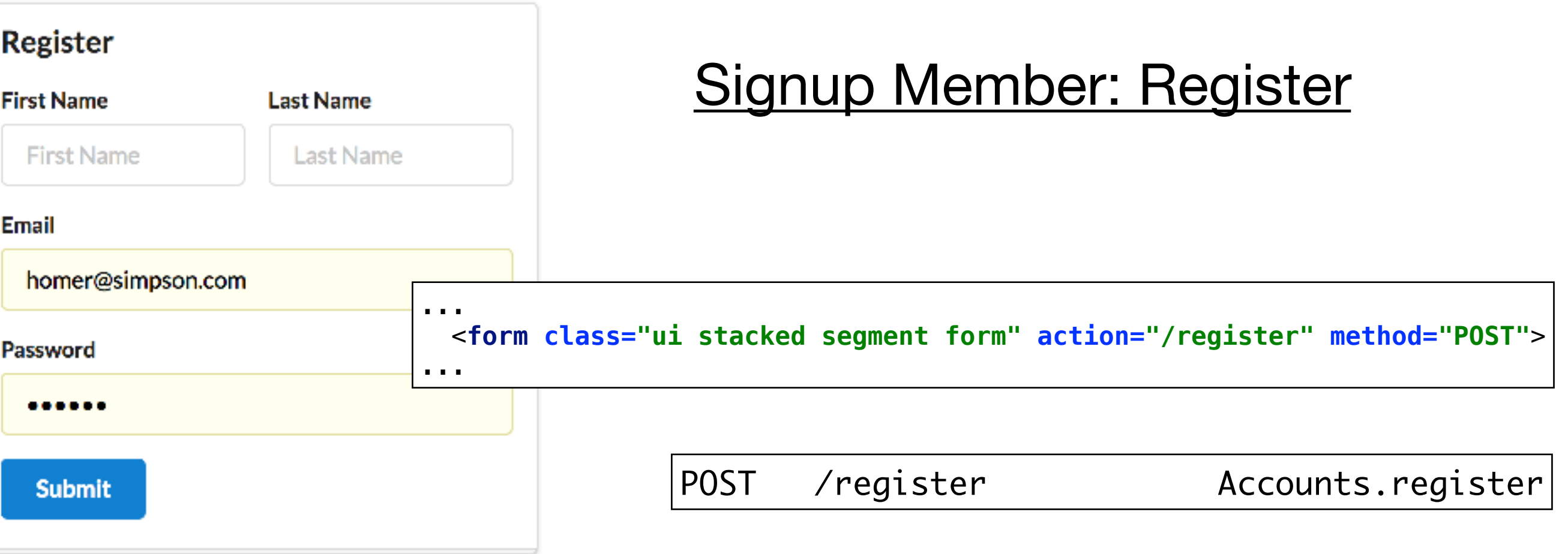

```
public class Accounts extends Controller
{ 
... 
   public static void register(String firstname, String lastname, String email, String password) 
   {
     Logger.info("Registering new user " + email);
     Member member = new Member(firstname, lastname, email, password);
     member.save();
     redirect("/"); 
   } 
... 
}
```
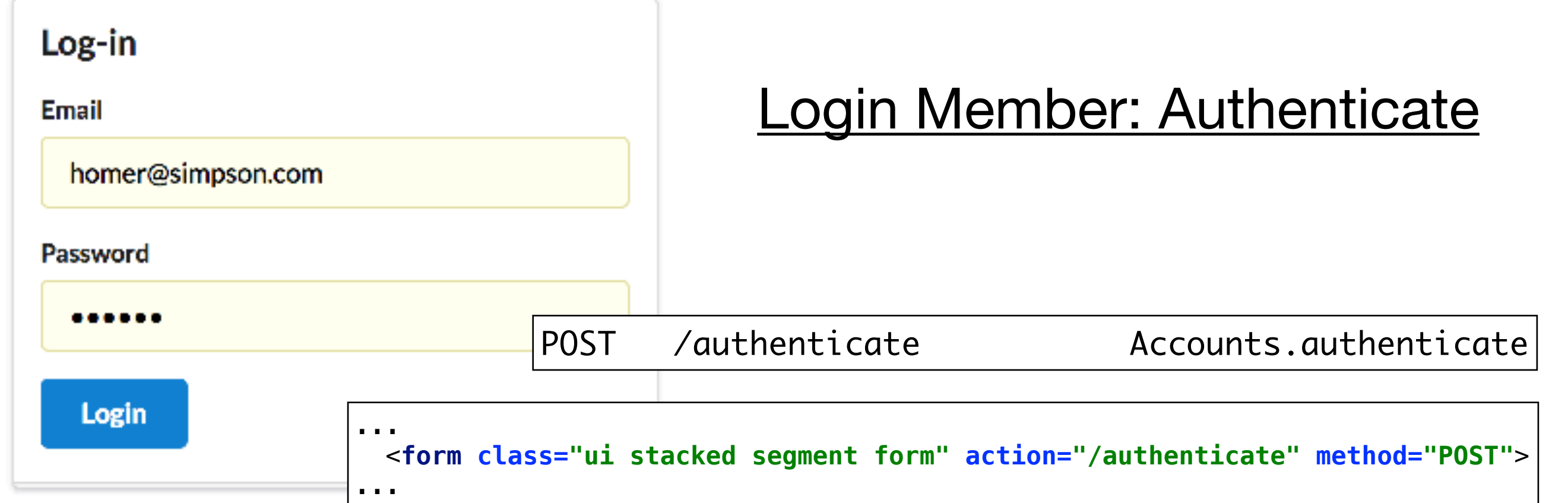

```
public class Accounts extends Controller
\{ public static void authenticate(String email, String password)
  \mathcal{L} Logger.info("Attempting to authenticate with " + email + ":" + password);
     Member member = Member.findByEmail(email);
     if ((member != null) && (member.checkPassword(password) == true)) {
       Logger.info("Authentication successful");
       session.put("logged_in_Memberid", member.id);
       redirect ("/dashboard");
     } else {
       Logger.info("Authentication failed");
       redirect("/login");
 }
 } 
... 
}
```
#### **Login Member: Authenticate**

Find Member in DB

If member found & passwords match

Store members id in the Session object

Render Dashboard

Back to login

```
public class Accounts extends Controller
```

```
{ 
public static void authenticate(String email, 
                                      String password)
   {
```

```
 Member member = Member.findByEmail(email);
```

```
 if ((member != null) && 
     (member.checkPassword(password) == true)) {
```

```
 session.put("logged_in_Memberid", member.id);
```

```
 redirect ("/dashboard");
```

```
 } else {
```
}

}

...

}

```
 redirect("/login");
```
### Utility Method: getLoggedInMember()

```
public class Accounts extends Controller
{ 
...
   public static Member getLoggedInMember()
\{ Member member = null;
     if (session.contains("logged_in_Memberid")) {
       String memberId = session.get("logged_in_Memberid");
       member = Member.findById(Long.parseLong(memberId));
     } else {
       login();
 }
     return member; 
 } 
... 
}
```
Read the session object, and locate the member id Find Member in database Return the member If no member found, switch to login screen

#### Revised Dashboard Index

Retrieved the logged in member

Send the member's playlist to the view

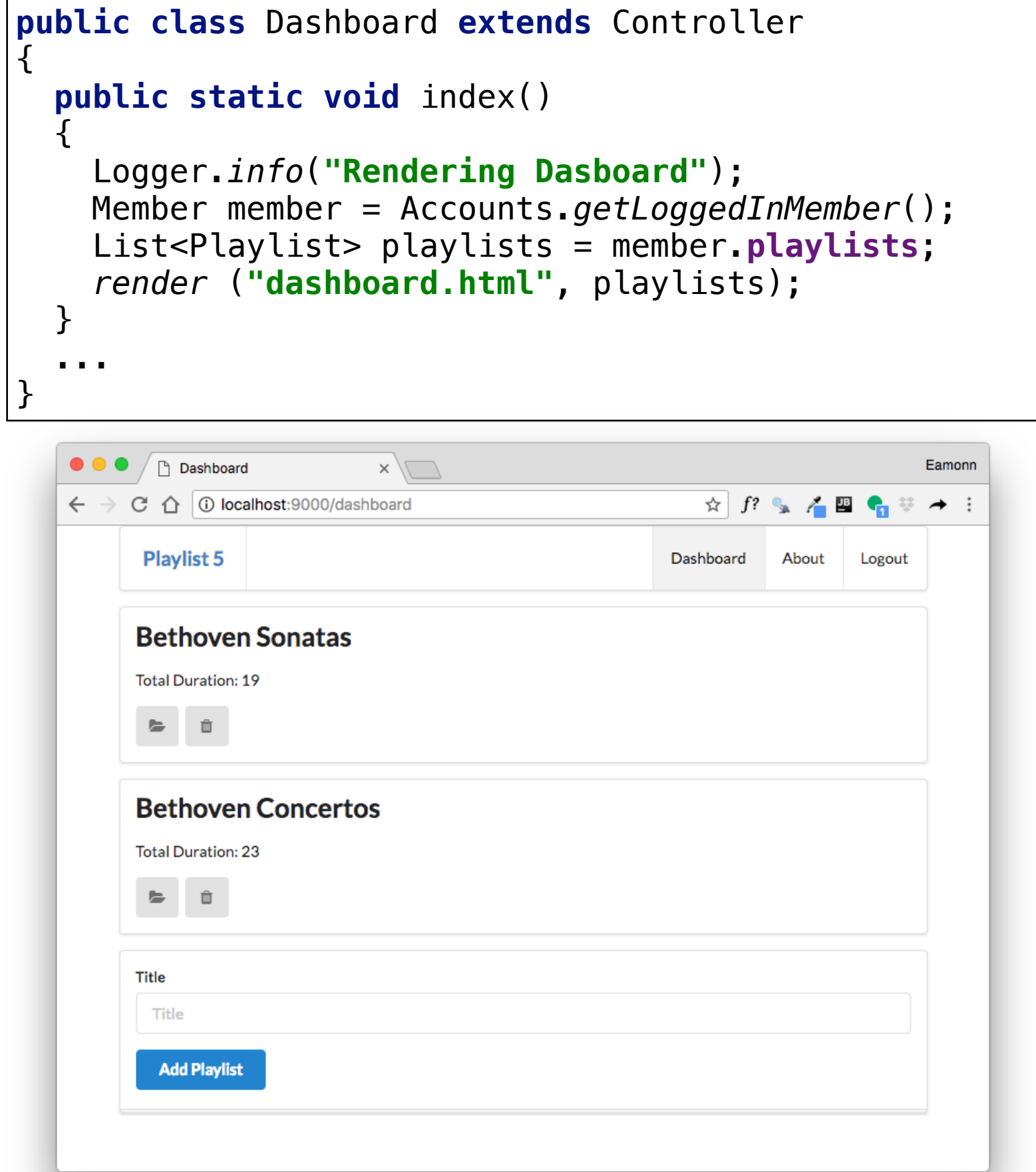

## Accounts logout() action

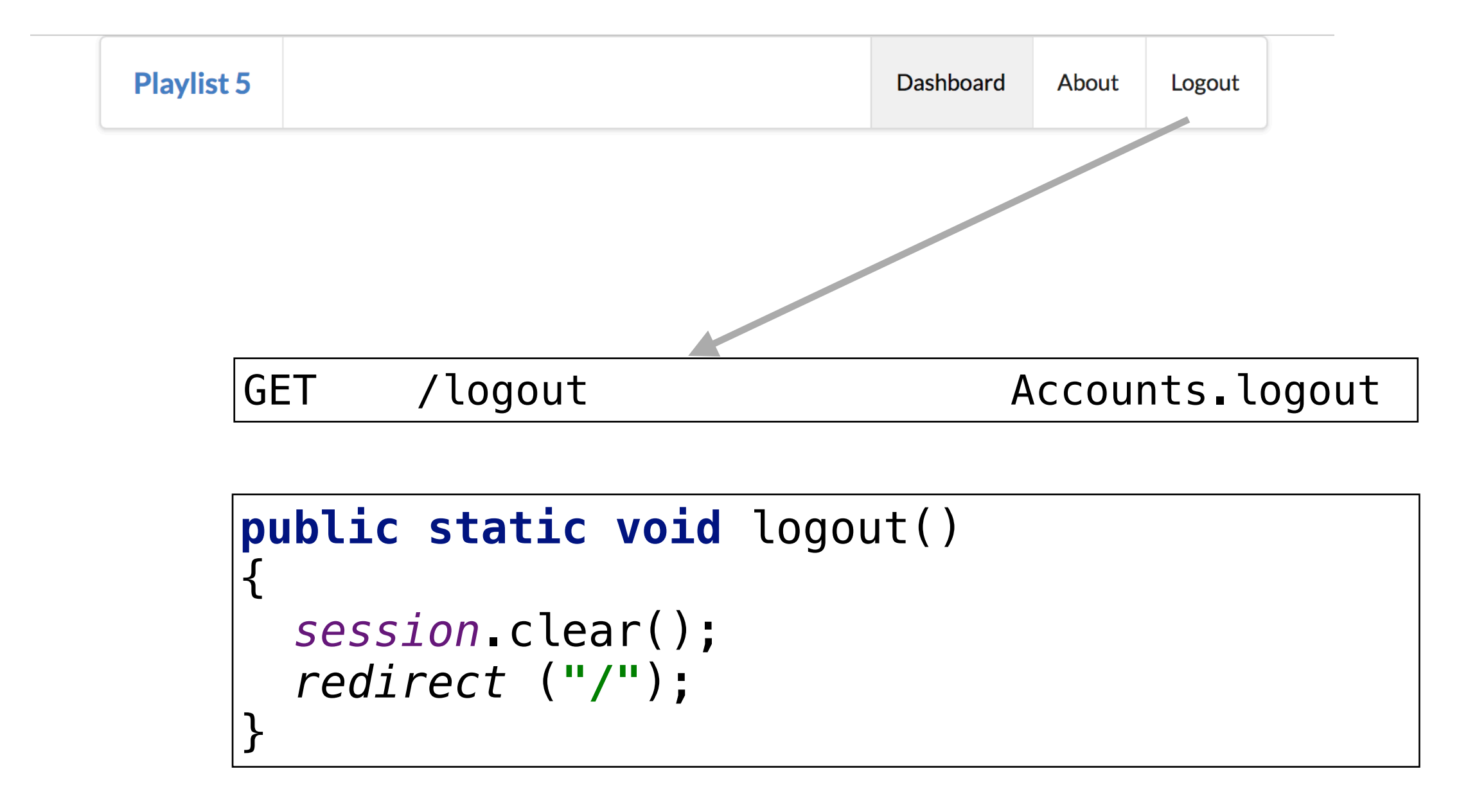

Clear the session Member id will no longer be found

## **Inspect the Session Cookie in Chrome**

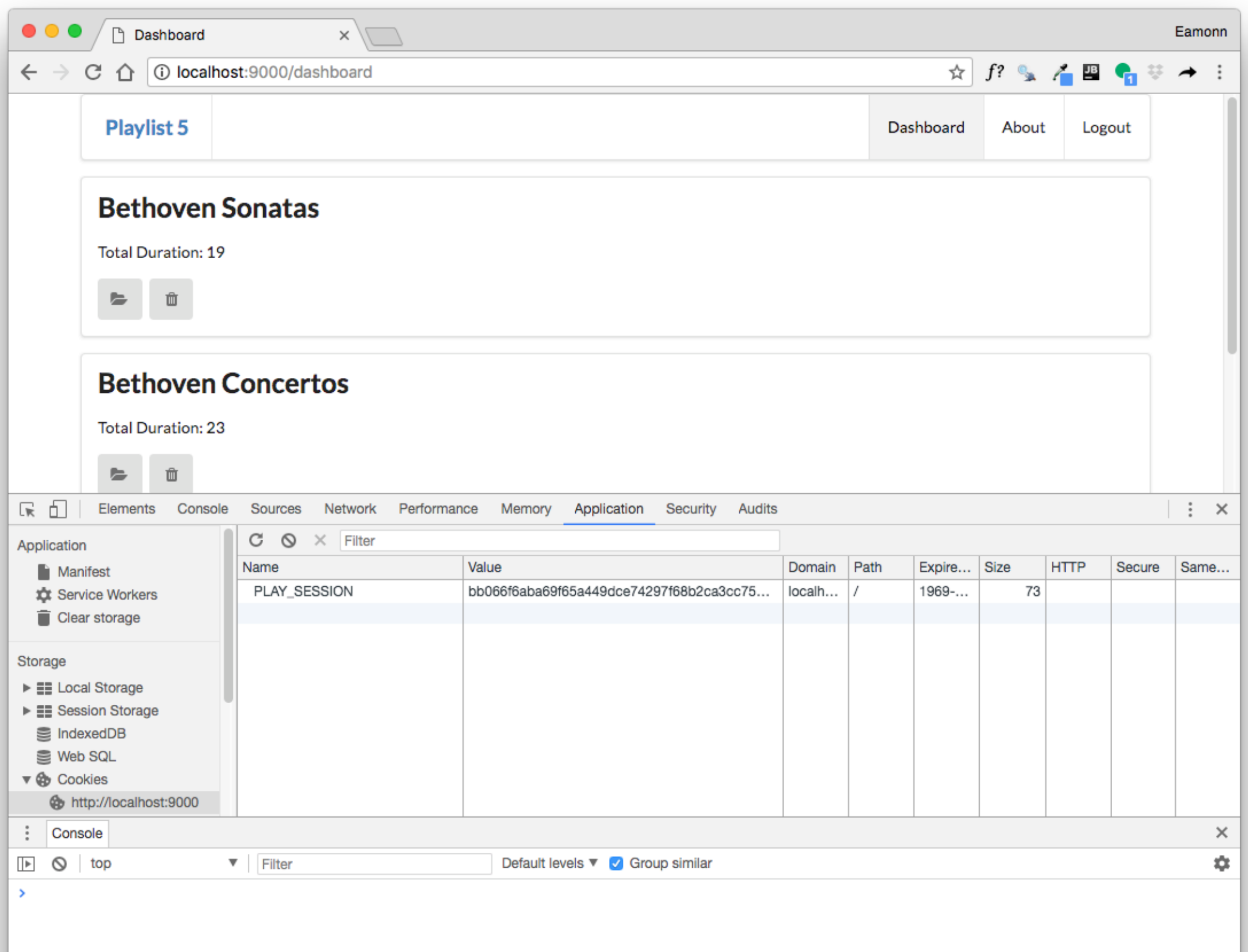

## Logout clears the Cookie

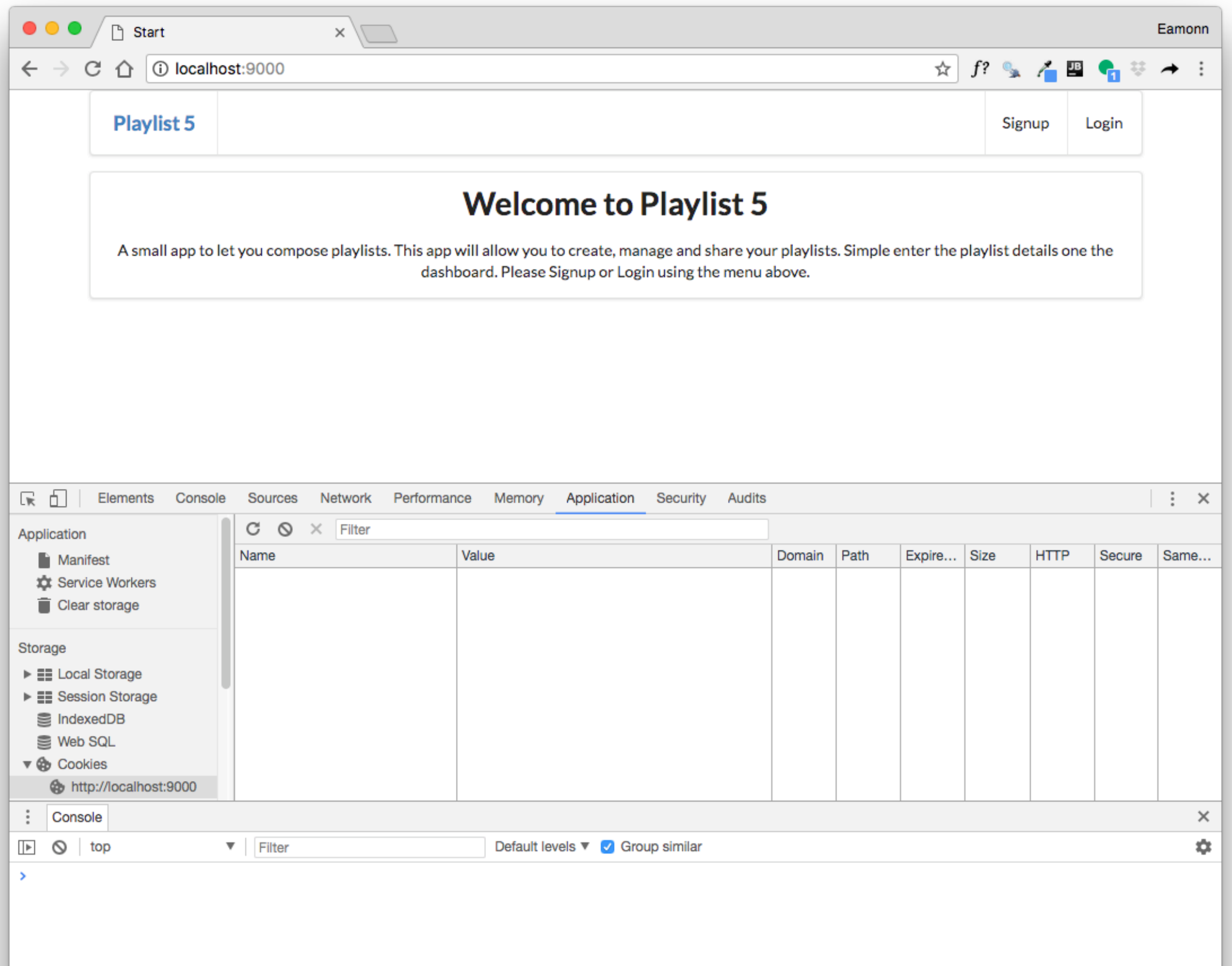